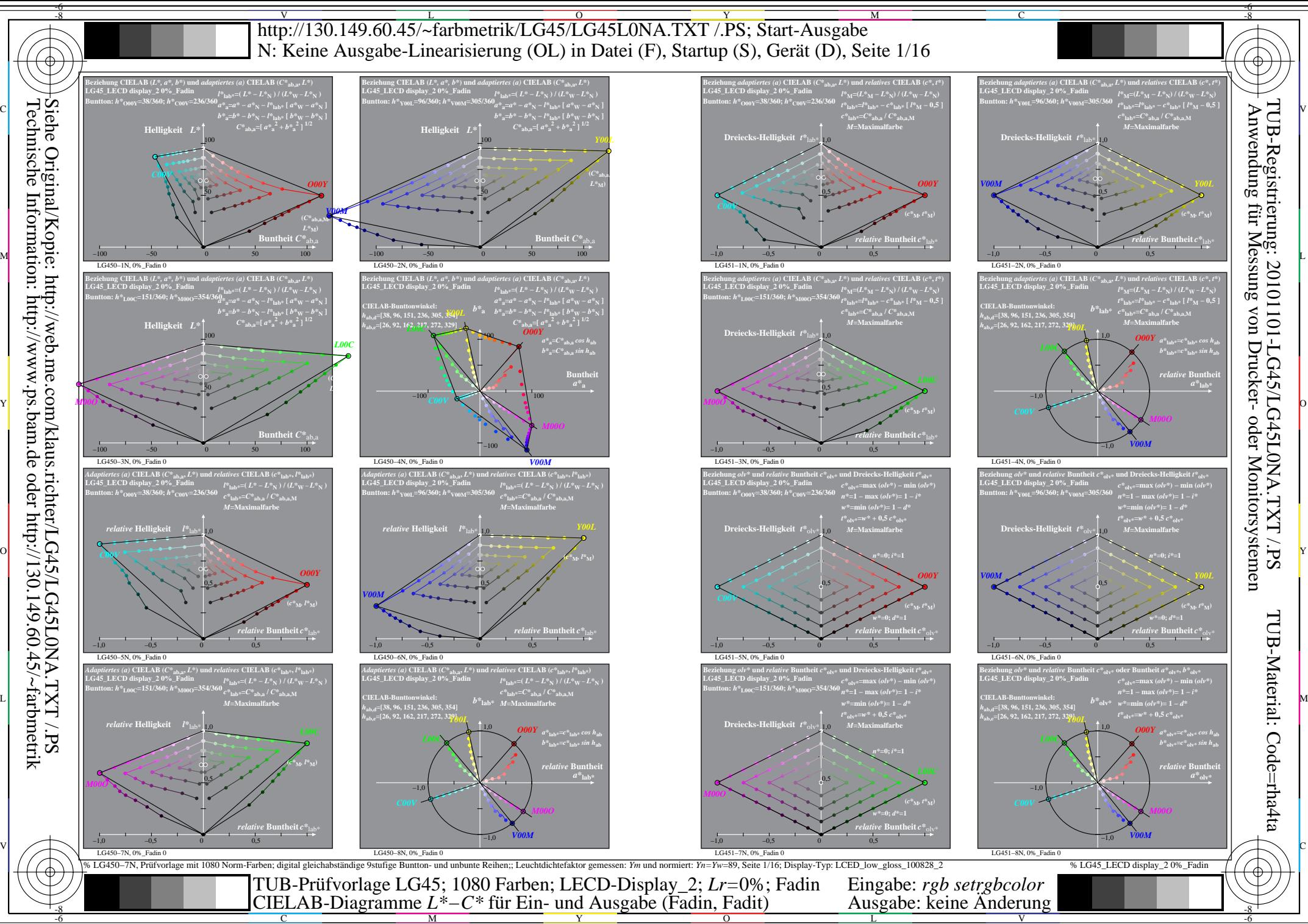

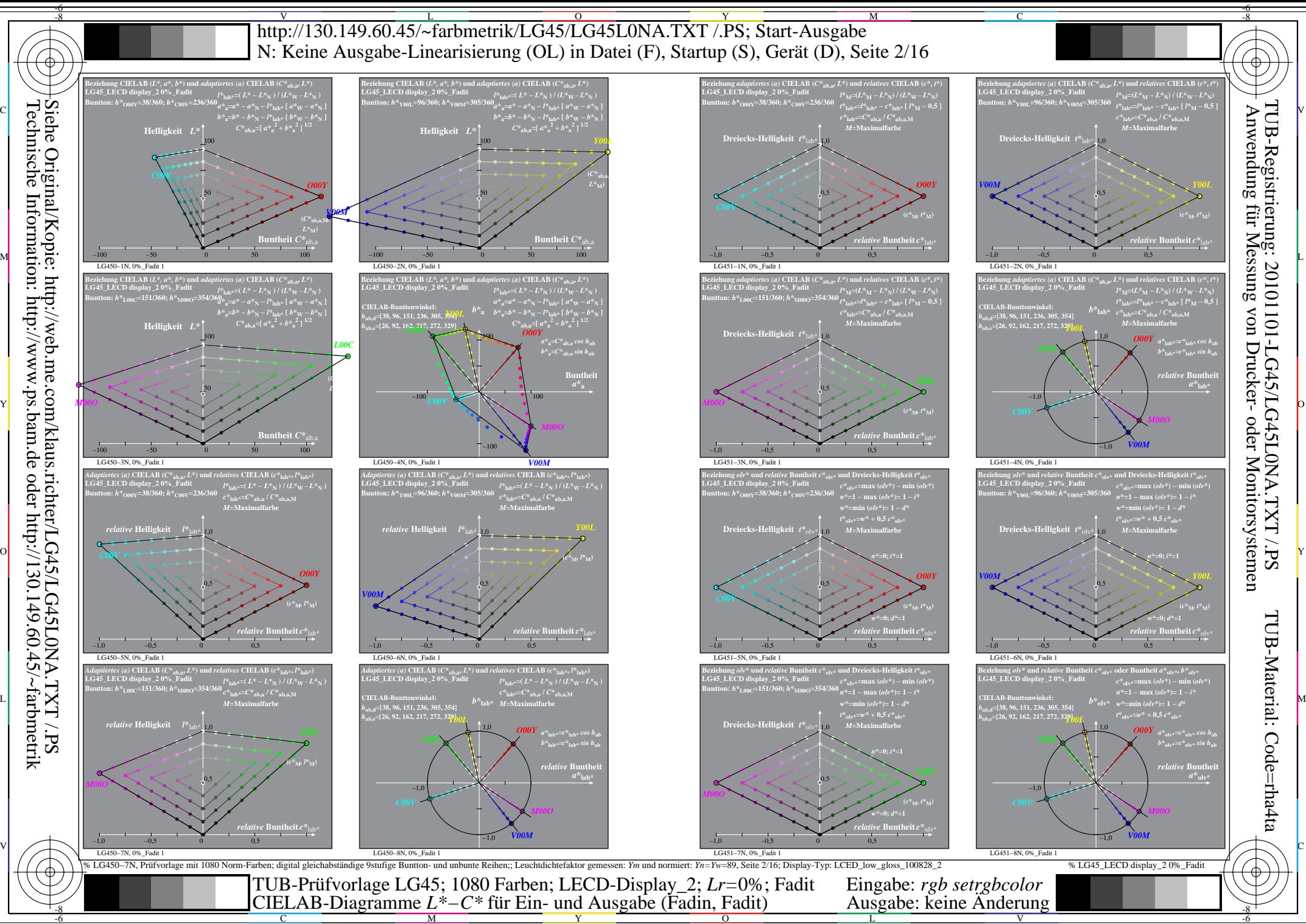

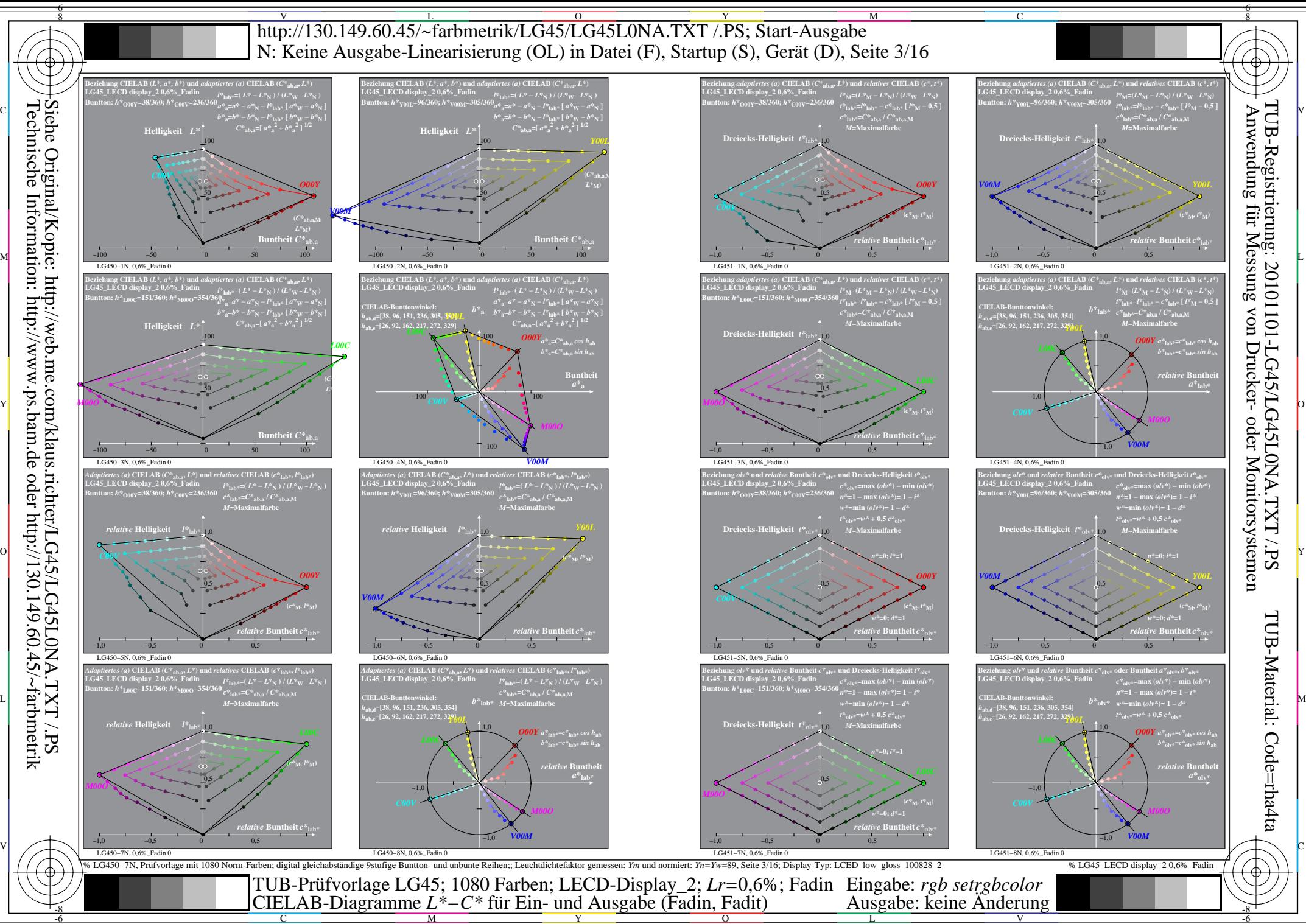

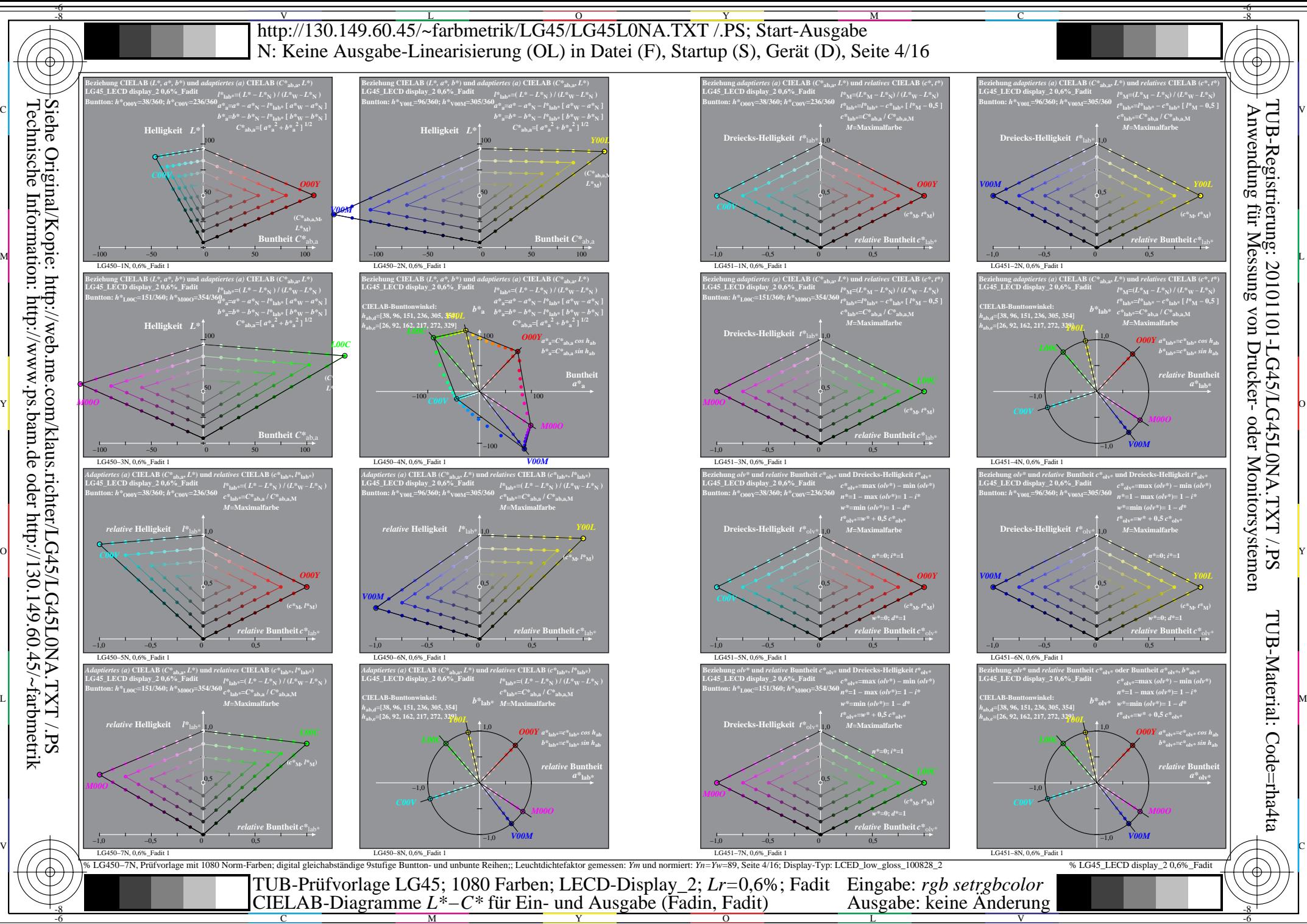

Y  $\overline{O}$ 

V

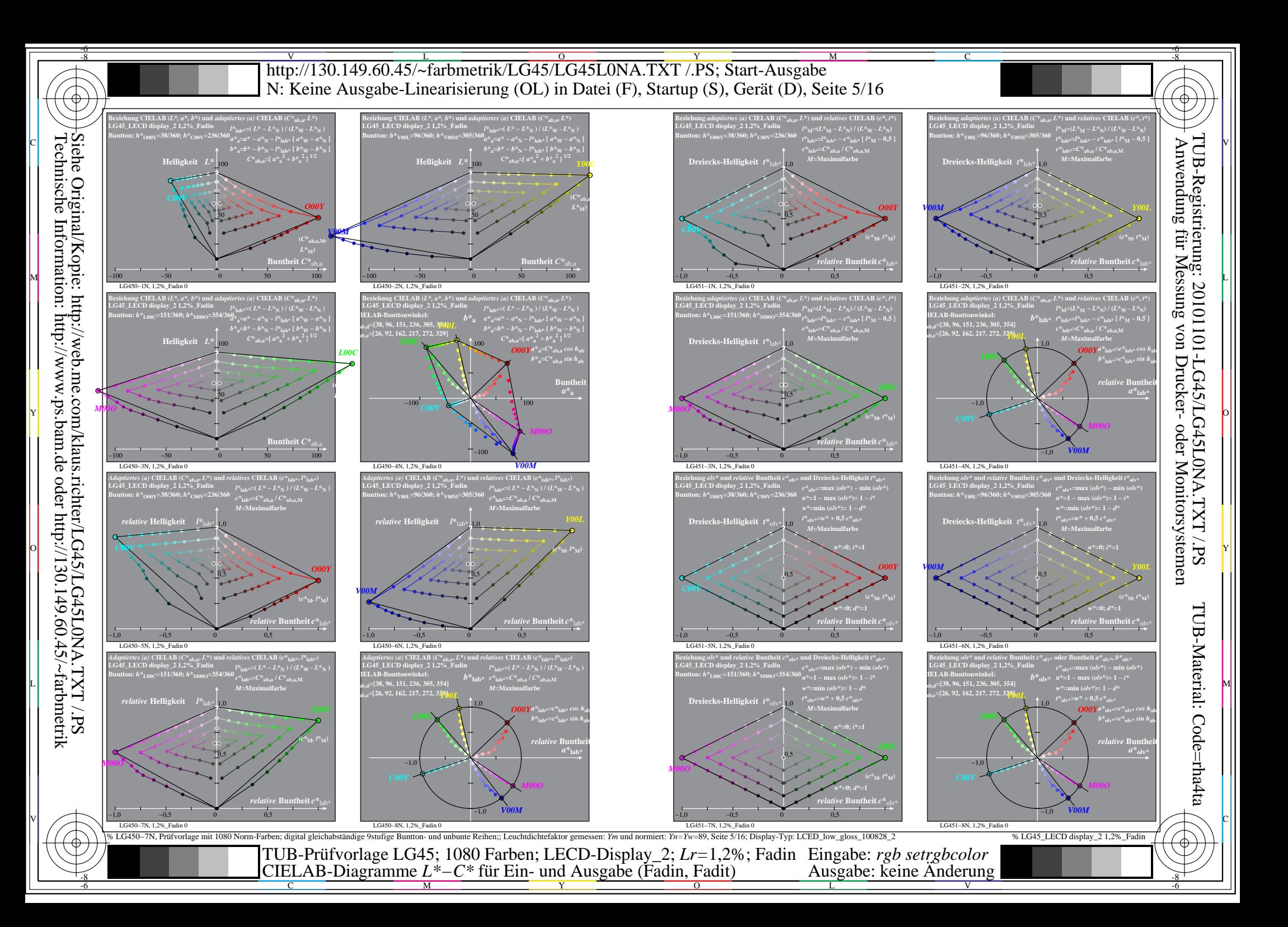

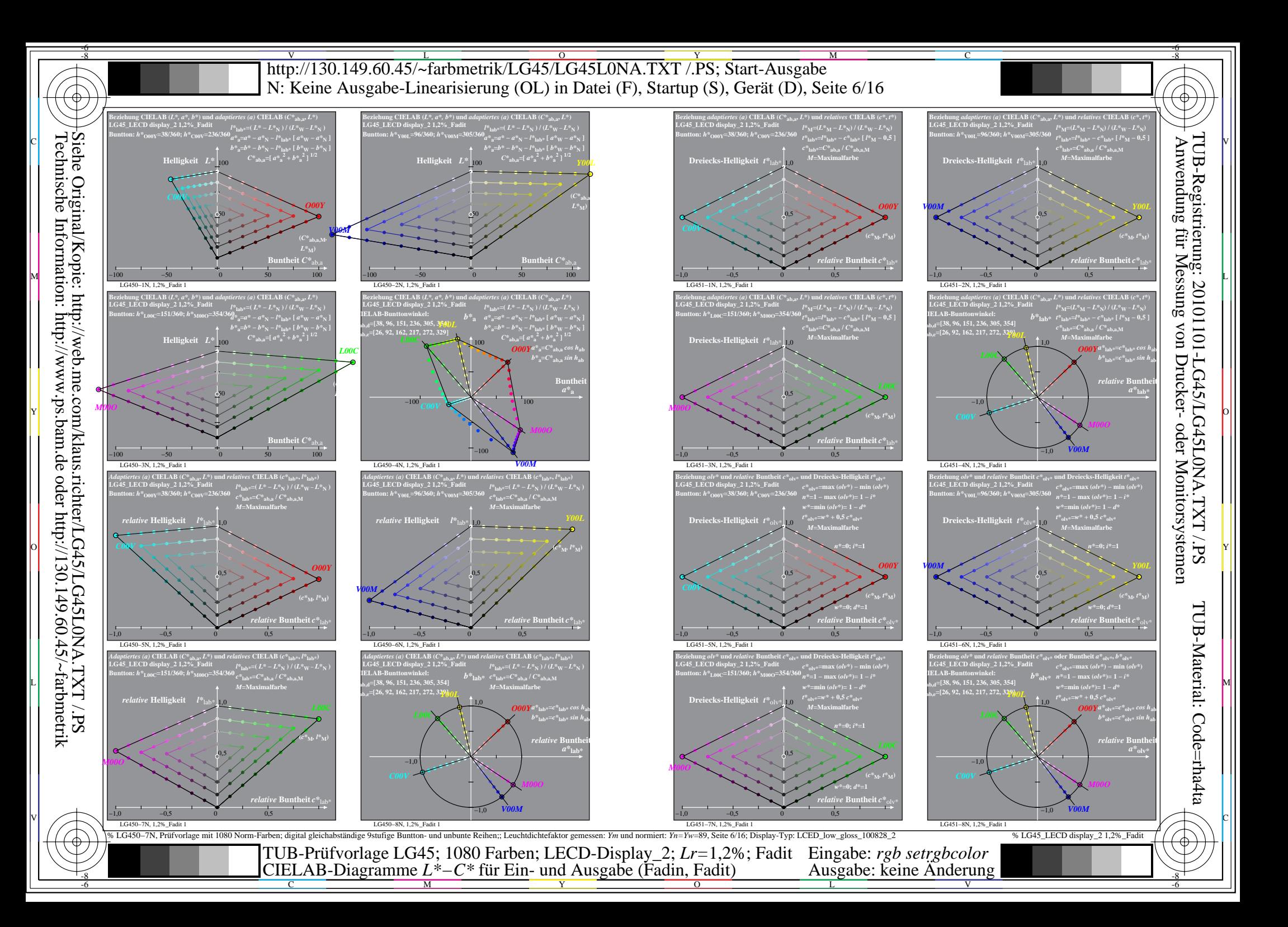

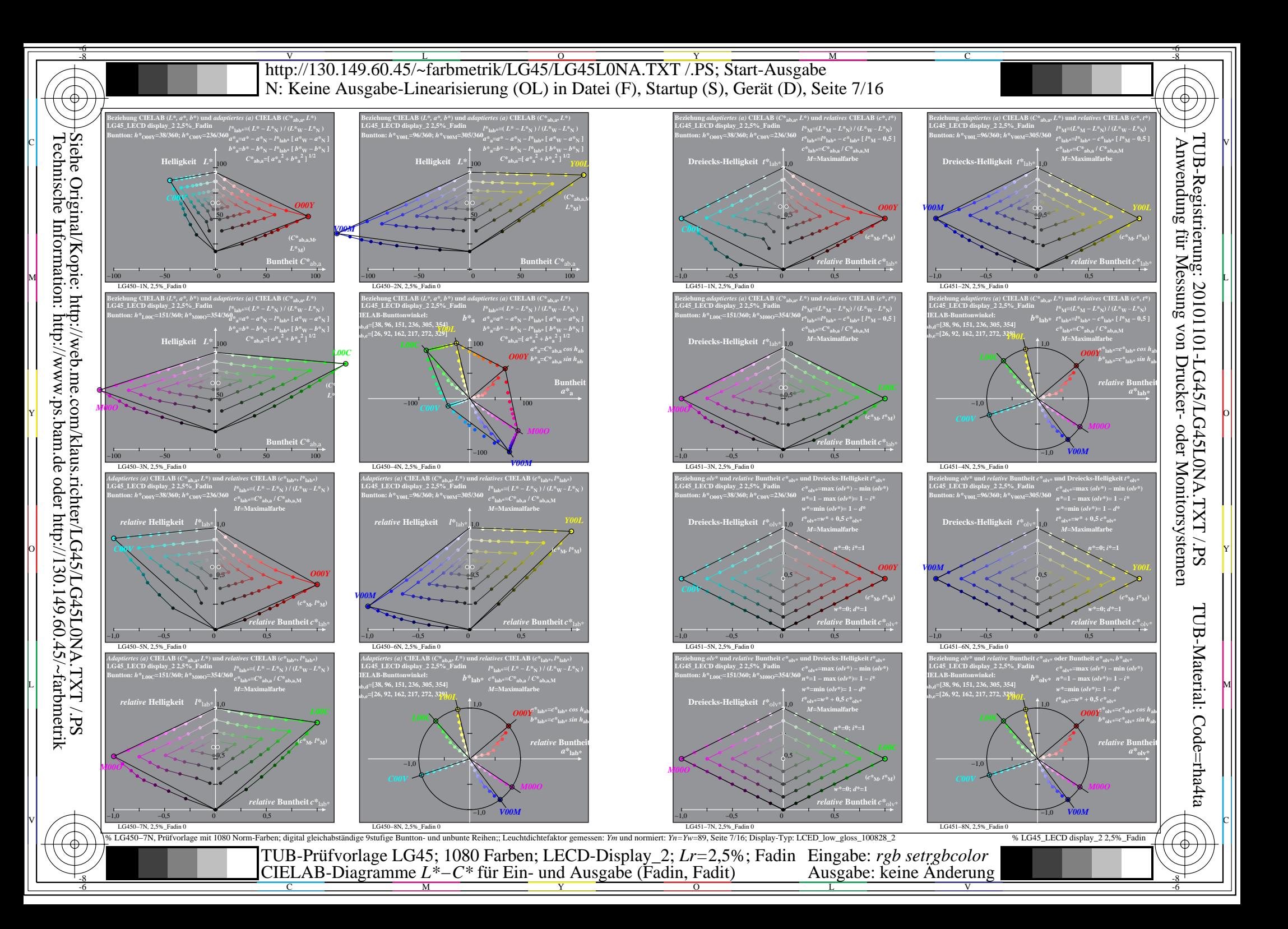

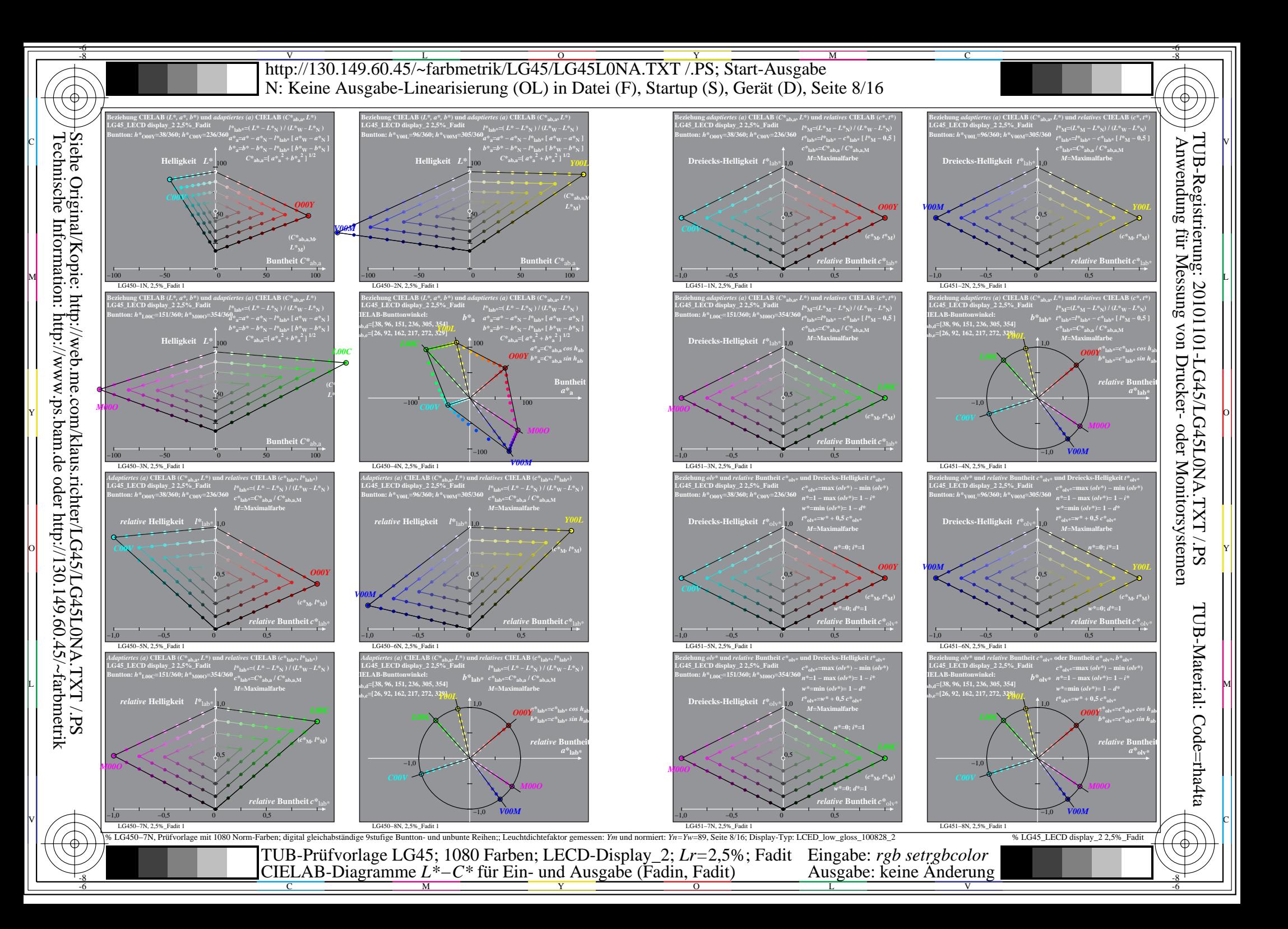

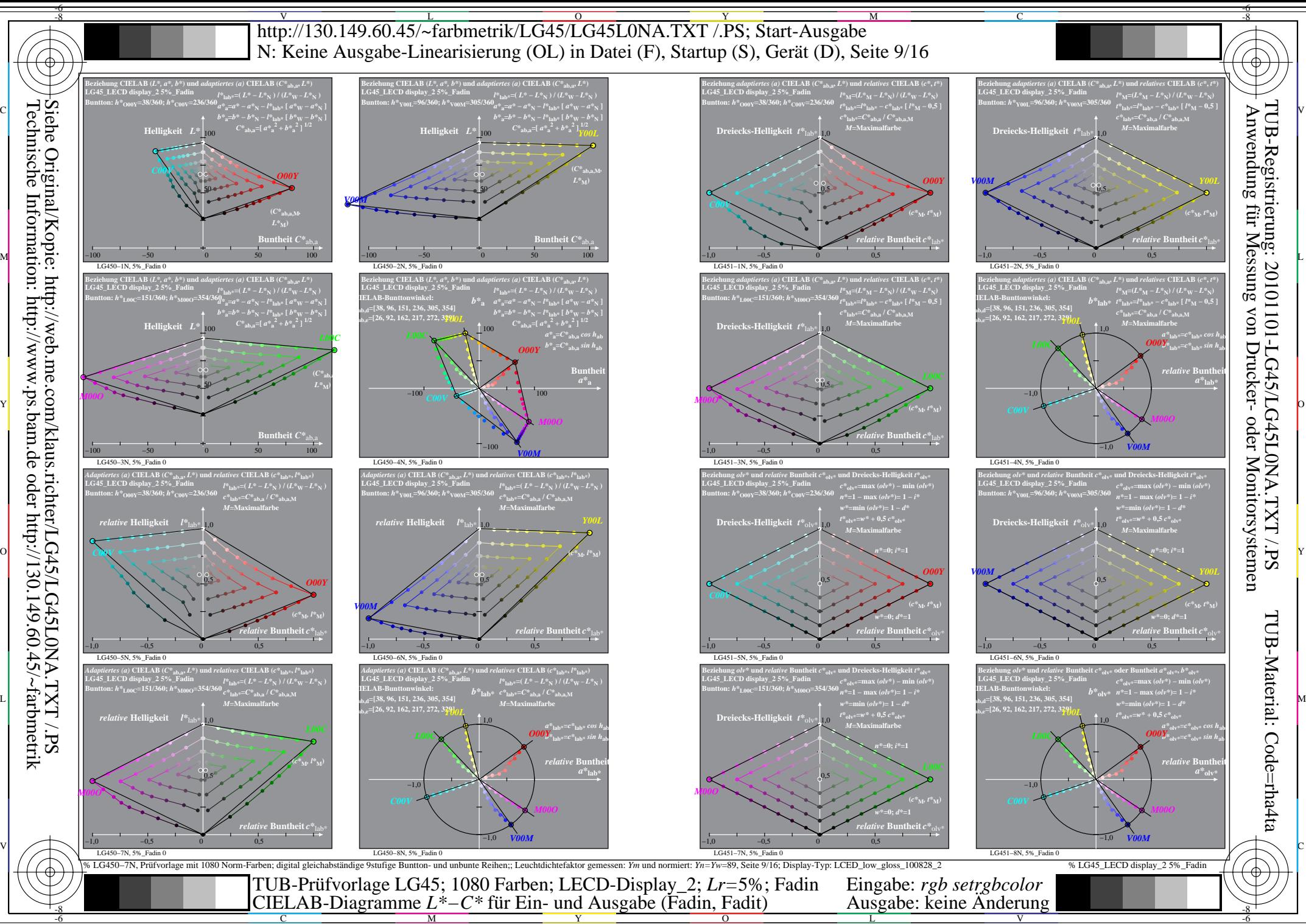

Technische Information: http://www.ps.bam.de oder http://130.149.60.45/~farbmetrik

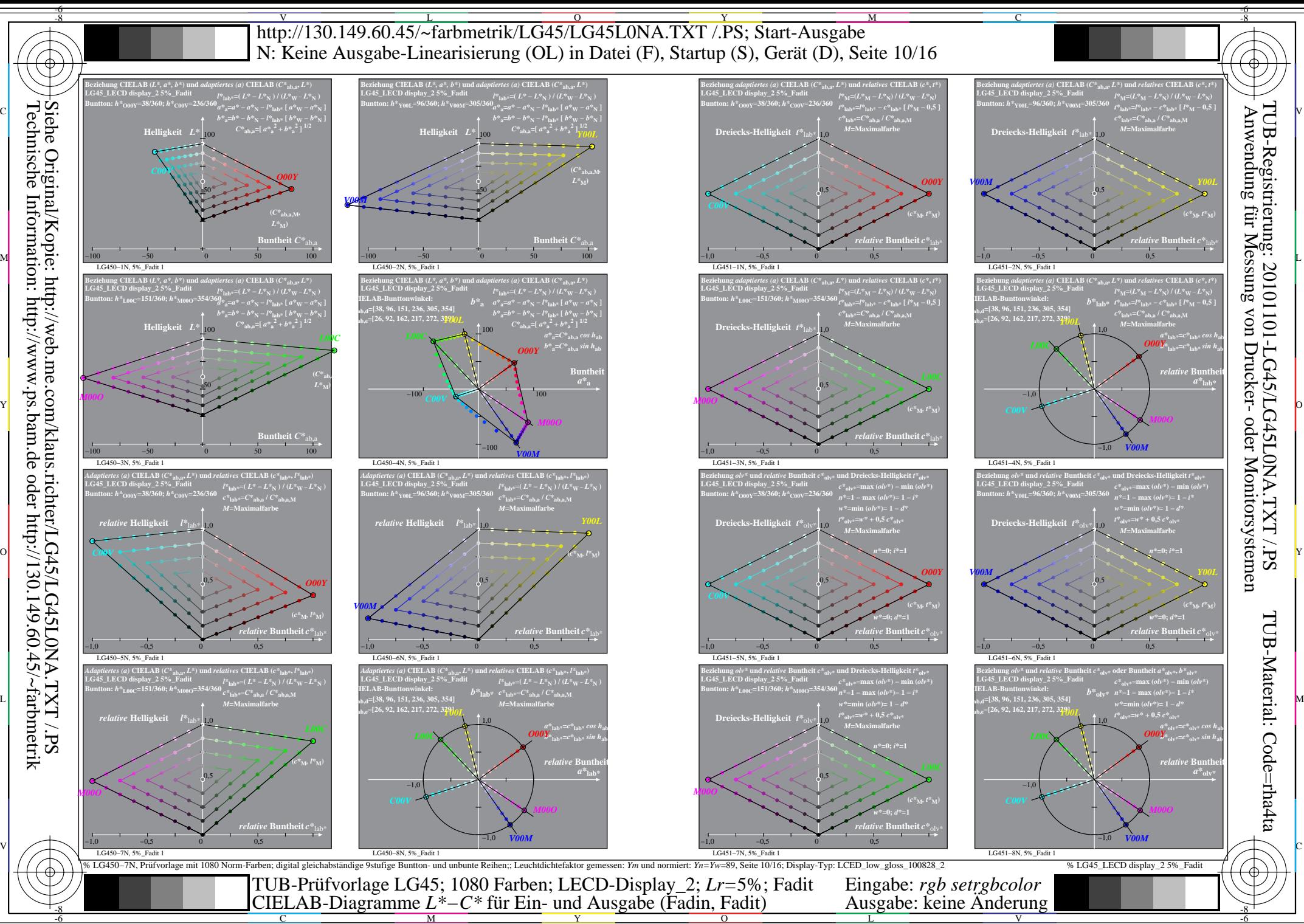

C

M

Y

L

V

-6

 $\overline{O}$ 

![](_page_10_Figure_0.jpeg)

-8

C

M

Y

 $\overline{O}$ 

L

V

-6

![](_page_11_Figure_0.jpeg)

![](_page_12_Figure_0.jpeg)

![](_page_13_Figure_0.jpeg)

![](_page_14_Figure_0.jpeg)

![](_page_15_Figure_0.jpeg)